### **บทที่ 3**

### **วิธีดำเนินการวิจัย**

# ในการวิจัยเพื่อพัฒนาระบบการสอนเสริมทางไกลผ่านอินเทอร์เนึตของมหาวิทยาลัย สุโขทัยธรรมาธิราช ผู้วิจัยดำเนินการตามขั้นตอนดังนี้

#### 1. การกำหนดประชากรและกลุ่มตัวอย่าง

- 2. การกำหนดแบบแผนการวิจัย
- 3. การสร้างและพัฒนาเครื่องมือที่ใช้ในการวิจัย
- 4. การดำเนินการทดลอง
- 5. การวิเคราะห์ข้อมูล
- 6. สถิติที่ใช้ในการวิเคราะห์ข้อมูล

1. การกำหนดประชากรและกลุ่มตัวอย่าง

#### 1.1 ประชากร

ประชากรของการศึกษาวิจัยครั้งนี้ คือนักศึกษาระดับบัณฑิตศึกษา สาขาวิชาศึกษา ศาสตร์ ของมหาวิทยาลัยสุโขทัยธรรมาธิราช ที่ลงทะเบียนเรียนในชุดวิชาเทคโนโลยีและสื่อสาร การศึกษากับการพัฒนาทรัพยากรมนษย์ ภาคการศึกษาที่ 2 ปีการศึกษา 2540 จำนวน 102 คน

### 1.2 กลุ่มตัวอย่าง

กลุ่มตัวอย่างที่ใช้ในการวิจัย ได้มาโดยวิธีการสุ่มอย่างเจาะจงจากประชากรนักศึกษา ระดับบัณฑิตศึกษาในศูนย์บริการการศึกษากรุงเทพฯ จำนวน 40 คน แล้วดำเนินการตังนี้ นำรายชื่อนักศึกษา จำนวน 40 คนมาคละกัน แล้วใช้วิธีสุ่มอย่างง่าย จับฉลากแบ่ง เป็น 2 กลุ่มๆ ละ 20 คน

> กลุ่มทดลอง เรียนจากการสอนเสริมทางไกลผ่านอินเทอร์ณ็ต กลุ่มควบคุม เรียนจากการสอนเสริมโดยวิธีเผชิญหน้า

#### 2. การกำหนดแบบแผนการวิจัย

ในการดำเนินการทดลองครั้งนี้ใช้แบบแผนการวิจัยแบบสุ่มกลุ่ม - สอบก่อน - สอบหลัง (Randomized Control - Group Pretest - Posttest Design) (ลัวน สายยศ และอังคณา สายยศ, 2536:216) มีลักษณะการทดลองดังนี้

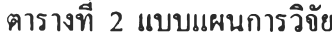

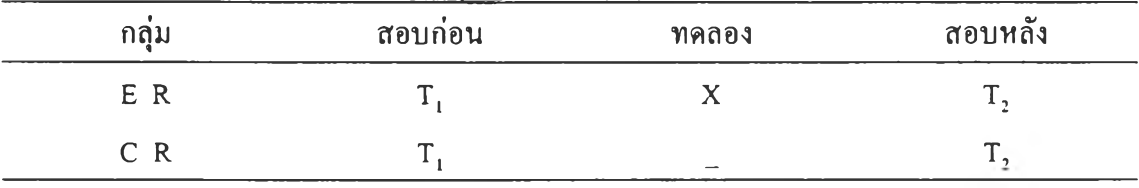

เมื่อ X แทน การจัดกระทำ (Treatment)

- R แทน การกำหนดกลุ่มตัวอย่างแบบสุ่ม (Random Assignment)
- E แทน กลุ่มทดลอง (Experiment Group)
- C แทน กลุ่มควบคุม (Control Group)
- $T_1$  แทน การทคสอบก่อนการทคลอง (Pretest)
- T, แทน การทดสอบหลังการทดลอง (Posttest)

## 3. การสร้างและพัฒนาเครื่องมือที่ใชในการวิจัย

เครื่องมือที่ใช้ในการวิจัย มีดังนี้

3.1 แบบจำลองระบบการสอนเสริมทางไกลผ่านอินเทอร์ฌ็ต

3.2 แบบประเมินการพัฒนาระบบการสอนเสริมทางไกลผ่านอินเทอร์เน็ตจากผู้ทรง

คุณวุฒิ

3.3 ชุดการสอนเสริมทางไกลผ่านอินเทอร์ฌ็ต

3.4 แบบทดสอบก่อนเรียนและหลังเรียน

3.5 แบบสำรวจความคิดเห็นของนักศึกษาที่มีล่อระบบการสอนเสริมทางไกลผ่านอิน เทอร์เน็ต

3.1 แบบจำลองระบบการสอนเสริมทางไกลผ่านอินเทอร์เน็ตของมหาวิทยาลัยสุโขทัย ธรรมาธิราช ผู้วิจัยได้ดำเนินการพัฒนาดังนี้

1) ศึกษาหลักการและทฤษฎีการเรียนการสอนทางไกล ทฤษฎีระบบ ทฤษฎีการเรียน รู้ทฤษฎีการสอน ทฤษฎีการสื๋อสาร และหลักการของอินเทอร์เน็ต

2) ศึกษาระบบการเรียนการสอนของมหาวิทยาลัยสุโขทัยธรรมาธิราช

3) ศึกษาขั้นตอนการพัฒนาระบบการเรียนการสอนของนักการศึกษาต่างๆ ได้แก่ กาเย่ และบริกส์ (Gagne' and Briggs) เคมปึ (Kemp) ดิคและคาเรย์ (Dick and Carey) สถาบัน พัฒนาการสอน IDI และการพัฒนาการสอนของ IPISD

4) วิเคราะห์ข้อมูลพื้นฐานต่างๆที่ได้ศึกษารายละเอียดแลัว นำมาสังเคราะห์ เพื้อ กำหนดองค์ประกอบของระบบการสอนเสริมทางไกลผ่านอินเทอร์เน็ตของมหาวิทยาลัยสุโขทัย ธรรมาธิราช

5 ) กํ าห น ด อ งค ์ป ร ะ ก อ บ ข อ งร ะ บ บ ก าร ส อ น เส ร ิม ท างไ ก ล ผ ่าน อ ิน เท อ ร ์เน ึต ของมหาวิทยาลัยสุโขทัยธรรมาธิราชและกำหนดรายละเอียดของแต่ละองค์ประกอบ

6 ) สร้างแบบจำลองระบบการสอนเสริมทางไกลผ่านอินเทอร์เน็ตของมหาวิทยาลัย สุโขทัยธรรมาธิราช โดยกำหนดทิสทางวิถีและความสัมพันธขององค์ประกอบ (ดังภาพที่ 10 และ ได้เสนอรายละเอียดไว้ในบทที่ 5 ด้นแบบชิ้นงาน)

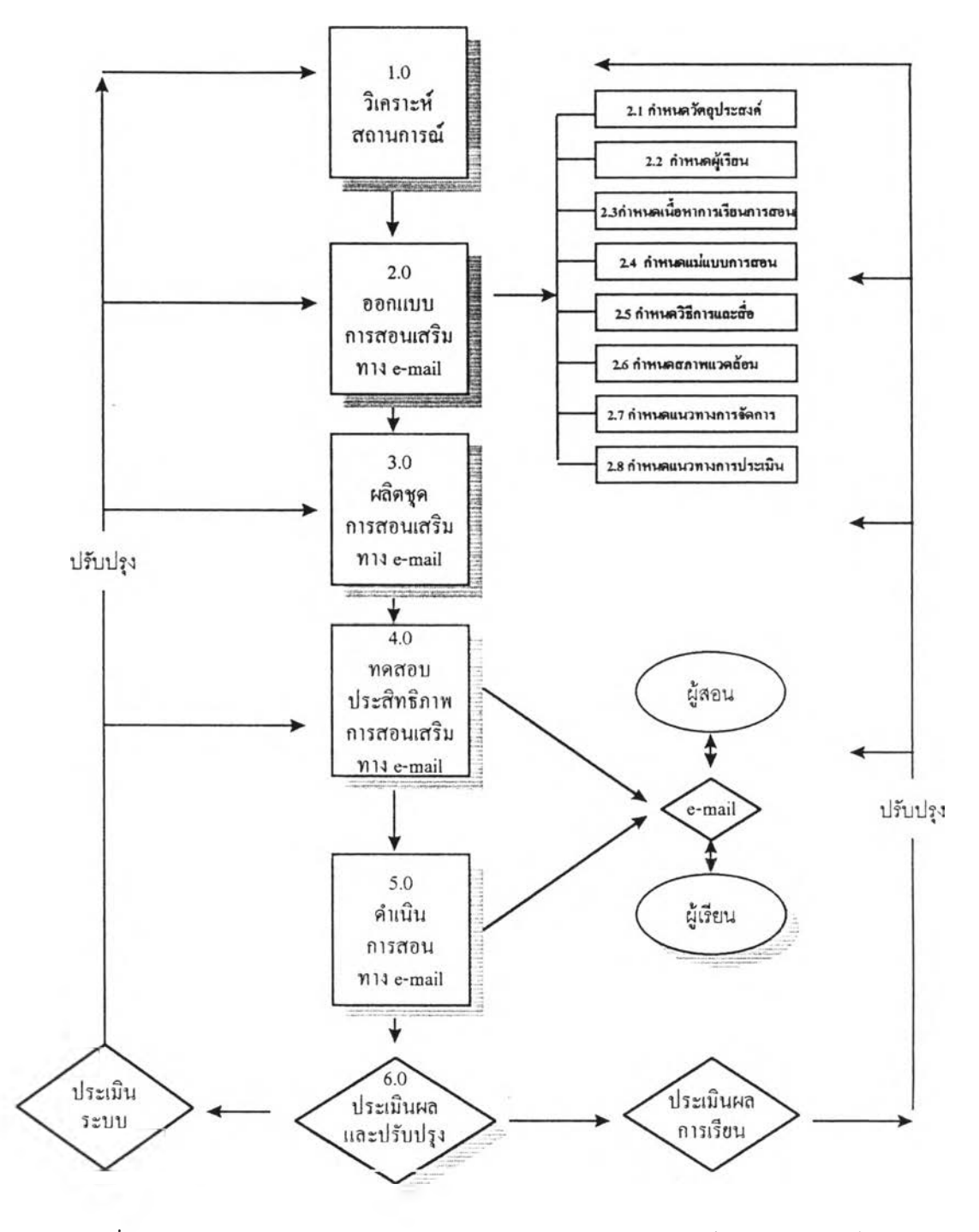

าพที่ 10 ร่างแบบจำลองระบบการสอนเสริมทางไกลโดยไปรษณีย์อิเล็กทรอนิกส์ ของมหาวิทยาลัยสุโขทัยธรรมาธิราช

3.2 การประเมินและปรับปรุงร่างต้นแบบระบบการสอนเสริมทางไกลผ่าน อินเทอร้เน็ตของมหาวิทยาลัยสุโขทัยธรรมาธิราช

1) สร้างแบบประเมินระบบการสอนเสริมทางไกลผ่านอินเทอรํฌต เป็นแบบ สอบถามในรูปของมาตรประเมินค่า 5 ระดับ และคำถามปลายเปิด

2) นำแบบประเมินระบบการสอนเสริมทางไกลโดยไปรษณีย์อิเล็กทรอนิกส์ไป ให้ ผู้เชี่ยวชาญต้านการวัดและประเมินผลการศึกษาตรวจสอบ ปรับปรุงแห้ไข

3) นำแบบประเมินระบบการสอนเสริมทางไกลผ่านอินเทอร์เน็ตไปให้ผู้ทรง คุณวุฒิต้านเทคโนโลยีและสื่อสารการศึกษา และต้านการศึกษาทางไกล จำนวน 5 คน ประเมิน ความเหมาะสมของระบบการสอนเสริมทางไกลผ่านอินเทอร์เน็ตที่ผู้วิจัยไต้พัฒนาขึ้น (ราย ละเอียดในภาคผนวก ข)

4) ปรับปรุงร่างต้นแบบจากการประเมินและข้อเสนอแนะของผู้ทรงคุณวุฒิ

3.3 สร้างชุดการสอนเสริมทางไกลผ่านอินเทอร์เน็ต

1) วิเคราะห์โครงสร้างหลักสูตรและเนือหาของชุดวิชาระดับบัณฑิตศึกษา ผู้วิจัย เลือกชุดวิชาเทคโนโลยีและสื่อสารการศึกษากับการพัฒนาทรัพยากรมนุษย์ ของมหาวิทยาลัย สุโขทัยธรรมาธิราช ซึ่งเปิดสอนในภาคการศึกษาที่ 2/2540 เป็นชุดวิชาที่ใช้ในการทดลองครั้งนี้ 2) กำหนดเนื้อหาสำหรับออกแบบกิจกรรมการเรียนการสอนผ่านอินเทอร่ณต

โดยเลือกเนื้อหามาทดลอง 3 หน่วยการสอน คือ หน่วยที่ 5 เทคโนโลยีและสื่อสารการศึกษากับการพัฒนาทรัพยากรมนุษย์ด้วยการพัฒนาตนเอง หน่วยที่ 6 เทคโนโลยีและสื่อสารการศึกษากับการพัฒนาทรัพยากรมนุษย์ด้วยการศึกษาเล่าเรียน หน่วยที่ 8 เทคโนโลยีและสื่อสารการศึกษากับการพัฒนาทรัพยากรมนุษย์ด้วยการจัดสภาพแวด ล้อม

แบ่งเนื้อหาออกเป็นประเด็นย่อย และจัดลำดับความสำคัญของเนื้อหาตามความ เหมาะสม ออกแบบกิจกรรมการเรียน **จัดทำคู'มือ**สำหรับผู้เรียน เพื่อให้ข้อแนะนำในการศึกษา เนื้อหาสาระ และปฏิบัติกิจกรรมตามที่ไต้ออกแบบไว้ **ทั้ง**นื้ผู้วิจัยไต้สร้างเนื้อหาสำหรับการสอน เสริมทางไกลของชุดวิชานื้ขึ้นไว้บนอินเทอร์เน็ต ในหน้าของเว็บไซท์ (Website) ตามที่อย่ดังนี http :// www. geocities. com / Athens / Academy / 5849

3) นำชุดการสอนทางไกลผ่านอินเทอร์เน็ตที่ผู้วิจัยสร้างขึ้นไปให้ผู้ทรงคุณวุฒิ ตรวจสอบ ความตรงและความครอบคลุมของเนื้อหาและกิจกรรม และนำมาปรับปรุงแก้ไข

4) ทดสอบประสิทธิภาพชุดการสอนเสริม นำชุดการสอนเสริมทางไกลผ่านอิน เทอร์เน็ตที่สร้างขึ้นไปทดลองใช้เบื้องต้นกับกลุ่มตัวอย่าง 3 ขั้นตอน คือการทดลองแบบเดี่ยว แบบกลุ่ม และแบบภาคสนาม โดยกำหนดเกณฑ์มาตรฐานที่ยอมรับของชุดการสอนเสริมนี้ คือ ค่า $E_1 / E_2$  เท่ากับ 90/90

ครังที่ 1 ทดลองกับนักศึกษาระดับบัณฑิตศึกษา ของมหาวิทยาลัยสุโขทัยธรรมาธิราช จำนวน 3 คน ได้ผลการทดสอบประสิทธิภาพ  $E_1 / E_2$  ดังนี้ หน่วยที่ 5:  $E_1 / E_2 = 80/83.33$ หน่วยที่  $6: E_1/E_2 = 83.33 / 86.67$  หน่วยที่  $8: E_1/E_2 = 80 / 83.33$  นำผลที่ได้จากการทดลอง มาเทียบกับเกณฑ์ที่กำหนด  $(E_1/E_2 = 90/90)$ 

ทำการปรับปรุงชุดการสอนเสริมทางไกลผ่านอินเทอร์เน็ตครั้งที่ 1 โดยเพิ่มเติมคำอธิบาย เบื้อหาบางตอน ขยายความให้เบื้อหาชัดเจนขึ้น

ครั้งที่ 2 ทดลองกับนักศึกษาระดับบัณฑิตศึกษา ของมหาวิทยาลัยสุโขทัยธรรมาธิราช จำนวน 5 คน ได้ผลการทดสอบประสิทธิภาพ ดังนี้ หน่วยที่ 5: E, / E, = 85 / 86.67 หน่วยที่ 6:  $E_1$  /  $E_2$  = 85 / 88.33 หน่วยที่ 8:  $E_1$  /  $E_2$  = 85 / 86.67 นำผลที่ได้จากการทดลองมาเทียบกับเกณฑ์ที่ กำหนด  $(E_1/E_2 = 90/90)$ 

ทำการปรับปรุงชุดการสอนเสริมทางไกลโดยไปรษณีย์อิเล็กทรอนิกส์ลรั้งที่ 2 โดยปรับ ปรุงเบื้อหาบางตอน และปรับปรุงกิจกรรมระหว่างเรียนคือข้อคำถามบางข้อไม่ชัดเจนพอ

ครั้งที่ 3 ทดลองกับนักศึกษาระดับบัณฑิตศึกษา ที่เป็นกลุ่มตัวอย่าง จำนวน 20 คน ได้ผลการทดสอบประสิทธิภาพ ดังนี้ หน่วยที่ 5: E<sub>1</sub> / E<sub>2</sub> = 90.5 / 92.5 หน่วยที่ 6: E<sub>1</sub> / E<sub>2</sub> = 90 / 92 หน่วยที่ 8:  $E_1 / E_2 = 90 / 91.5$  นำผลที่ได้จากการทดลองมาเทียบกับเกณฑ์ที่กำหนด  $(E_1 / E_2 =$ 90 / 90) ไต้ต้นแบบชุดการสอนเสริมทางไกลผ่านอินเทอร์เน็ต (รายละเอียดการทดสอบ ประสิทธิภาพอยู่ในภาคผนวก ฉ)

- 3.4 สร้างแบบทดสอบก่อนเรียนและหลังเรียน
	- 1. สร้างแบบทดสอบก่อนเรียนและหลังเรียนเป็นข้อสอบแบบคู่ขนาน
	- 2. ขั้นตอนการสร้างแบบทดสอบ มีดังนี้
		- 1) ศึกษาเอกสารที่เกี่ยวข้องกับวิธีการสร้างแบบทดสอบวัดผลสัมฤทธิทางการ เรียน และเบื้อหาสาระของชุดวิชา
		- 2) วิเคราะห์วัตถุประสงค์ของเบื้อทาสาระแต่ละหน่วยการสอน
		- 3) สร้างแบบทดสอบเป็นแบบปรนัยชนิดเลือกตอบ 5 ตัวเลือกให้ครอบคลุม เบื้อหาและวัตถุประสงค์ในแต่ละหน่วยการสอน จำนวนแบบทดสอบหน่วย ละ 40 ข้อ รวมเป็นแบบทดสอบทั้งสิ้นจำนวน 120ข้อ
	- **3. น่าแบบทดสอบที่สร้างขึ้นไปให้ผู้ทรงคุณวุฒ ิตรวจสอบและน่ามาปรับปรุงแก้ไข**

4. นำแบบทดสอบไปทดสอบกับตัวแทนกลุ่มตัวอย่างที่ได้เรียนชุดวิชาเทคโนโลยี และลือสารการศึกษากับการพัฒนาทรัพยากรมนุษย์มาแล้ว จำนวน 30 คน

5. นำผลการทดสอบมาตรวจให้คะแนน แล้ววิเคราะห์หาค่าความยากง่าย (P) และ ค่าอำนาจจำแนกของข้อสอบ (D) โดยใช้เทคนิคร้อยละ 33 ของกลุ่มสูง และกลุ่มตํ่า (ประคอง กรรณสูตร , 2535 ะ 28)

6. เลือกข้อสอบที่มีค่าความยากง่าย (P) ระหว่าง .20 - .80 และค่าอำนาจจำแนก (D) .20 ขึ้นไป แบบทคสอบก่อนเรียนจำนวนหน่วยละ 10 ข้อ รวมจำนวน 30 ข้อ และแบบทคสอบ หลังเรียนจำนวนหน่วยละ 10 ข้อ รวมจำนวน 30 ข้อ โดยเลือกข้อสอบก่อนเรียนและหลังเรียน ให้เป็นคู่ขนาน โดยให้มีความยากง่ายใกล้เคียงกัน มีวัตถุประสงค์เดียวกัน และมีเนื้อหาเดียวกัน (รายละเอียดในภาคผนวก ค)

7. หาค่าความเชื่อมั่นของแบบทดสอบ โดยใช้สูตร KR 20 ของ คูเดอร์ ริชาร์ดสัน (Kuder Richardson) (รายละเอียดในภาคผนวก จ)

3.5 แบบประเมินความคิดเห็นของนักศึกษาที่มีต'อระบบการสอนเสริมทางไกลผ่านอิน เทอร์เน็ต

1. สร้างแบบประเมินความคิดเห็นของนักศึกษาที่มีต่อระบบการสอนเสริมทางไกล ผ่านอินเทอร์เน็ต โดยใช้แบบประเมินชนิดมาตรประเมินค่า 5 ระดับ

2. นำแบบประเมินความคิดเห็นของนักศึกษาที่มีต่อระบบการสอนเสริมทางไกล ผ่านอินเทอร์เน็ตไปให้ผู้ทรงคุณวุฒิตรวจสอบ แล้วนำมาปรับปรุง (รายละเอียดในภาคผนวก ช)

4. การดำเนินการทดลอง

ผู้วิจัยได้ดำเนินการ ตังนี้

4.1 แบ่งนักศึกษาระดับบัณฑิตศึกษาที่ลุ่มตัวอย่างมา จำนวน 40 คน ออกเป็น 2 กลุ่ม โดยวิธีลุ่มอย่างง่าย

> กลุ่มทดลอง จำนวน 20 คน <u>กลุ่มควบคุม</u> จำนวน 20 คน

**4.2 การสอนกลุ่มทดลอง**

4.2.1 ปฐมนิเทศนักศึกษากลุ่มทดลองที่จะทำการสอนเสริมผ่านอินเทอร์เน็ต ชี้แจง และแนะนำการรับการสอนเสริมผ่านทางอินเทอร์เน็ต และปฏิสัมพันธ์กับผู้สอนทางไปรษณีย์ อิเล็กทรอนิกส์ ตามคู่มือการเรียนการสอนที่แจกให้

4.2.2 ทำการทดลองสอนเสริมทางไกลผ่านอินเทอร์เน็ตในสถานการณ์จำลอง โดย ใช้เครือข่ายคอมพิวเตอร์ระบบ LAN ของมหาวิทยาลัยสุโขทัยธรรมาธิราช ซึ่งสามารถเชื่อมต่อ กับเครือข่ายสากลอินเทอร์เน็ตได้ โดยทำการทดลองสอนเสริมชุดวิชาเทคโนโลยีและสื่อสารการ ศึกษากับการพัฒนาทรัพยากรมนุษย์ 3 หน่วยการสอน ใช้เวลาประมาณหน่วยการสอนละ 2 ชั่วโมง และทำการทดลองสอนเสริมทางไกล 3 หน่วยการสอน รวมเวลา 6 ชั่วโมง

4.2.3 ให้นักศึกษาทำแบบทดสอบก่อนเรียน จำนวนหน่วยละ 10 ข้อ แล้วศึกษา เนอหาสาระจากอินเทอรเนต บน Website ของ http ะ// WWW. geocities, com / Athens / Academy / 5849 ตามเวลาที่กำหนดไว้ในคู่มือ

4.2.4 เมื่อศึกษาเนื้อหาสาระของประเด็นย่อยแต่ละตอนจบ ให้นักศึกษาทำกิจกรรม ตอนท้ายของตอน ซึ่งจะเปีนคำถามที่นักศึกษาจะต้องพิมพ์คำตอบส่งไปยังผู้สอนทางไปรษณีย์ อิเล็กทรอนิกส์ที่ ให้ไว้ในหน้า Web page

4.2.5 หากนักศึกษามีข้อสงสัยในเนื้อหาวิชาระหว่างเรียน หรือมีปีญหาในการเรียน ให้ส่งจดหมายทางไปรษณีย์อิเล็กทรอนิกส์ไปยังผู้สอน

4.2.6 ผู้สอนส่งคำตอบ เพื่อให้ข้อมูลย้อนกลับตามที่นักศึกษาชักถามและตอบคำถาม ในกิจกรรม โดยให้นักศึกษาตรวจสอบจดหมายจากตูไปรษณีย์อิเล็กทรอนิกส์

4.2.7 เมื่อนักศึกษาปฏิบัติกิจกรรมการเรียนของแต่ละหน่วยการสอนเสร็จแล้ว ให้ นักศึกษาทำแบบทดสอบหลังเรียนของแต่ละหน่วยจำนวน 10ข้อ

4.2.8 ให้นักศึกษา ศึกษาเนื้อหาสาระและปฎิบัตกิจกรรมการเรียนไปตามลำดับจน ครบทั้ง 3 หน่วยการเรียน

4.2.9 ให้นักศึกษาตอบแบบประเมินความคิดเห็นเกี่ยวกับการสอนเสริมทางไกล ผ่านอินเทอร์เน็ต

4.3 การสอนกลุ่มควบคุม

4.3.1 ปฐมนิเทศนักศึกษากลุ่มควบคุม ทำแบบทดสอบก่อนเรียน และดำเนินการ สอนโดยวิธีเผชิญหน้าตามชุดการสอนเสริมที่มีเนือหาสาระและกิจกรรมเช่นเดียวกับชุดการสอน เสริมทางไกลผ่านอินเทอร์เน็ต แต่วิธีเผชิญหน้าทำการสอนโดยอาจารย์ผู้สอน ซึ่งนักศึกษาจะ เสนอกิจกรรมการเรียนตามที่กำหนดด้วยตนเองในห้องเรียน ต่อหน้าอาจารย์ผู้สอนและเพื่อนร่วม ชั้น โดยมีการถามคำถาม การตอบคำถาม และการอภิปราย ผู้สอนสามารถตอบสนองผู้เรียนโดย

ห้ข้อมูลย้อนกลับได้ทันที ใช้เวลาสอนหน่วยการสอนละ 2 ชั่วโมง เช่นเดียวกับชุดการสอน เสริมทางไกลผ่านอินเทอร์ฒ็ต รวมเวลาสอน 3 หน่วย เป็นเวลา 6 ชั่วโมง

4.3.2 หลังจากเรียนเนื้อหาและทำกิจกรรมครบลัวนแลัว ให้นักศึกษาทำแบบ ทดสอบหลังเรียน สำหรับแบบทดสอบก่อนเรียนและหลังเรียนเป็นข้อสอบชุดเดียวกับแบบ ทดสอบที่ใช้กับนักศึกษากลุ่มทดลอง

4.4 เก็บรวบรวมข้อมูล จากแบบทดสอบก่อนเรียนและหลังเรียนของกลุ่มทดลองและ กลุ่มควบคุม ข้อมูลจากแบบประเมินความคิดเห็นต่อการสอนเสริมทางไกลผ่านอินเบอร์เน็ต (ราย ละเอียดในภาคผนวกชและฌ)

5. การวิเคราะห้ข้อมูล

5.1 การวิเคราะห์ข้อมูลการประเมินระบบการสอนเสริมทางไกลผ่านอินเทอร์เน็ต จาก การประเมินของผู้ทรงคุณวุฒิ ในรูปแบบของมาตรประเมินล่า 5 ระดับ โดยใช้เกณฑ์การแปล ความหมายของล่าเฉลี่ยแต่ละข้อดังนี้

คะแนนเฉลี่ย 4.51-5.00 หมายความว่า เหมาะสมมากที่สุด คะแนนเฉลี่ย 3.51-4.50 หมายความว่า เหมาะสมมาก คะแนนเฉลี่ย 2.50- 3.50 หมายความว่า เหมาะสมปานกลาง คะแนนเฉลี่ย 1.51-2.50 หมายความว่า เหมาะสมน้อย คะแนนเฉลี่ย 1.00- 1.50 หมายความว่า เหมาะสมน้อยที่สุด

5.2 วิเคราะห์ข้อมูลผลสัมฤทธิทางการเรียน นำผลต่างระหว่างคะแนนจากการทดสอบ ก่อนเรียนกับหลังเรียน ของนักศึกษาจากการสอนเสริมทางไกลผ่านอินเทอร์เน็ต และการสอน โดยวิธีเผชิญหน้ามาวิเคราะห์ทางสถิติเพื่อเปรียบเทียบความแตกต่าง โดยใช้สถิติ t- test

5.3 วิเคราะห์ข้อมูลความคิดเห็นของนักศึกษาที่มีต่อการสอนเสริมทางไกลผ่านอิน เทอร์เน็ต จากแบบประเมินความคิดเห็นในรูปแบบของมาตรประเมินล่า 5 ระดับ โดยใช้เกณฑ์ การแปลความหมายของล่าเฉลี่ยแต่ละข้อ ดังนี้

คะแนนเฉลี่ย 4.51-5.00 หมายความว่า เห็นด้วยมากที่สุด คะแนนเฉลี่ย 3.51-4.50 หมายความว่า เห็นด้วยมาก คะแนนเฉลี่ย 2.51-3.50 หมายความว่า เห็นด้วยปานกลาง คะแนนเฉลี่ย 1.51-2.50 หมายความว่า เห็นด้วยน้อย คะแนนเฉลี่ย 1.00 - 1.50 หมายความว่า เห็นด้วยน้อยที่สุด

# 6. สถิติที่ใช้วิเคราะห์ข้อยูล

6.1 ทาค่าความยากง่ายของข้อสอบ (Johnson, 1967 : 379)

สูตร P =  $(R_U + R_L)/2f$ 

- เมื่อ P แทน ค่าความยากง่ายของข้อสอบ
	- $\mathtt{R_u}$  แทน จำนวนคนในกลุ่มสูงที่ตอบข้อสอบแต่ละข้อถูก
	- $\mathbf{R}_{\rm L}$  แทน จำนวนคนในกลุ่มต่ำที่ตอบข้อสอบแต่ละข้อถูก
	- f แทน จำนวนคนในแต่ละกลุ่ม
- 6.2 หาค่าอำนาจจำแนก (Findley อ้างในประคองกรรณสูต,2535:31)
	- สูตร D =  $(R_U R_L) / f$
	- เมื่อ D แทน ค่าอำนาจจำแนก
		- $\mathtt{R}_{\rm c}$  แทน จำนวนคนในกลุ่มสูงที่ตอบข้อสอบแต่ละข้อถูก
		- $\mathtt{R}_{\rm t}$  แทน จำนวนคนในกลุ่มต่ำที่ตอบข้อสอบแต่ละข้อถูก
		- f แทน จำนวนคนในแต่ละกลุ่ม

6.3 หาค่าความเชื่อมั่นของข้อสอบ หรือสัมประสิทธิแห่งความเที่ยงของแบบทดสอบ (Reliability)

ใช้สูตร KR 20 ของ คูเดอร ริชารดสัน (Mehrens and Lehmann 1975 ะ 47 อาง ใน ประคอง กรรณสูต, 2535:42)

$$
\text{CMB} \quad R_{xx} = \frac{k}{k-1} \left( 1 - \frac{\sum pq}{s_x^2} \right)
$$

 $\,\,\hat{\mathrm{u}}$ ือ  $\,\mathrm{R}_{\mathrm{w}}\,$  แทน ค่าความเชื่อมั่น หรือสัมประสิทธิ์แห่งความเที่ยง

- k แทน จำนวนข้อสอบในแบบทดสอบ
- P แทน สัดส่วนของคนที่ตอบข้อสอบถูก
- q แทน สัดส่วนของคนที่ตอบแต่ละข้อผิด
- $s_{\rm x}$ ์ แทน ความแปรปรวนของคะแนนของผู้ถูกทดสอบทั้งหมด

6.4 หาค่าเฉลี่ย สูตร X = Z X N เมื่อ X แทน ค่าเฉลี่ย  $\Sigma$  X แทน ผลรวมของคะแนนทั้ง N จำนวน N แทน จำนวนคะแนนทั้งหมด

6.5 หาค่าประสิทธิภาพของชุดการสอน (ชัยยงค์ พรหมวงศ์, 2520: 52)

- Z X - สตร £ 1 = N X 100 I f สูตร £ 2 = L N J X 100 เมื่อ E, B แทน ประสิทธิภาพของกระบวนการ E2 แทน ระสิทธิภาพของผลลัพธ์ I X แทน ะแนนของกิจกรรมระหว่างเรียน I f แท คะแนนของแบบทดสอบหลังเรียน A แทน คะแนนเต็มของกิจกรรมระหว่างเรียน B แทน คะแนนเต็มของแบบทดสอบ N แทน จำนวนประชากร

6.6 หาค่าความเบี่ยงเบนมาตรฐาน (ร)

$$
\text{GMS} \quad S = \sqrt{\frac{N \sum X^2 - (\sum X)^2}{N(N-1)}}
$$

เมื่อ ร แทน ค่าความเบี่ยงเบนมาตรฐาน

X แทน คะแนนของประชากร

N แทน จำนวนคะแนนทังหมด

# 6.7 เปรียบเทียบความแตกต่างระหว่างคะแนนก่อนเรียนกับหลังเรียน ระหว่างกลุ่ม ทดลองกับกลุ่มควบคุม โดยใช้ t - test ( Edward , 1954 ะ 256)

$$
t = \frac{\overline{x}_{D1} - \overline{x}_{D2}}{1} = \sqrt{\frac{S_{D1}^{2} - \overline{X}_{D2}^{2}}{N}}
$$
\n
$$
df = \frac{\left[\frac{S_{1}^{2}}{N_{1}} + \frac{S_{2}^{2}}{N_{2}}\right]^{2}}{\left[\frac{S_{1}^{2}}{N_{1}}\right]^{2} + \left[\frac{S_{2}^{2}}{N_{2}}\right]^{2}}
$$
\n
$$
\frac{\left[\frac{S_{1}^{2}}{N_{1}}\right]^{2} + \left[\frac{S_{2}^{2}}{N_{2}}\right]^{2}}{\left[\frac{S_{1}^{2}}{N_{1}}\right]^{2} + \left[\frac{S_{2}^{2}}{N_{2}}\right]^{2}}
$$

เมื่อ t แทน ค่าที่ใช้ในการพิจารณาใน t - distribution

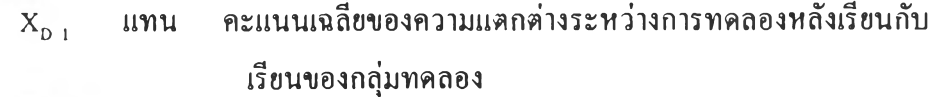

ก่อน

ก่อน

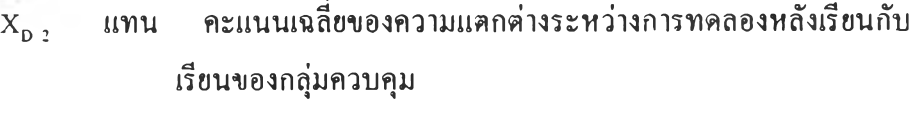

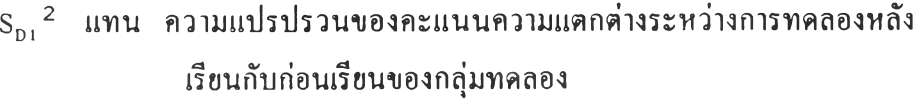

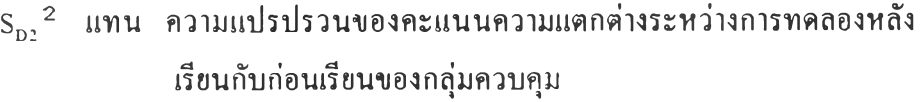

- N, แทน จำนวนนักเรียนในกลุ่มทดลอง
- N, แท จำนวนนักเรียนในกลุ่มควบคุม
- dr แทน ชั้นแห่งความเป็นอิสระ